Министерство образования и науки Российской Федерации

Федеральное государственное бюджетное образовательное учреждение высшего

образования

«Томский государственный университет систем управления и радиоэлектроники» (ТУСУР)

Кафедра радиоэлектронных технологий и экологического мониторинга

(РЭТЭМ)

УТВЕРЖДАЮ

Заведующий каф. РЭТЭМ

\_\_\_\_\_\_\_\_\_\_\_\_\_\_\_\_ В.И. Туев

«\_\_\_\_»\_\_\_\_\_\_\_\_\_\_\_\_\_ 2016 г.

ПРОЕКТИРОВАНИЕ СВЕТОДИОДОВ И СВЕТОТЕХНИЧЕСКИХ УСТРОЙСТВ

Учебно-методические указания для выполнения лабораторных работ для магистрантов, обучающихся по направлениям подготовки 11.04.03 «Конструирование и технология электронных средств» и «Светодиоды и светотехнические устройства»

> Разработали: Ассистент каф. РЭТЭМ \_\_\_\_\_\_\_\_\_\_\_\_ Ю.В. Ряполова

> Доцент каф. РЭТЭМ

В.С. Солдаткин

Ряполова Ю.В., Солдаткин В.С. Проектирование светодиодов и светотехнических устройств: Учебно-методические указания для выполнения лабораторных работ для магистрантов. – Томск: Томский государственный университет систем управления и радиоэлектроники, 2017. – 16с.

Настоящие учебно-методические указания для выполнения лабораторных составлено с учетом требований Федерального Государственного образовательного стандарта высшего образования (ФГОС ВО) для магистров, обучающихся по направлениям подготовки 11.04.03 «Конструирование и технология электронных средств» и «Светодиоды и светотехнические устройства». Содержит описание трёх лабораторных работ по основным разделам курса «Проектирование светодиодов и светотехнических устройств» и направлено на формирования у студентов следующих умений и навыков:

## *Уметь:*

- разрабатывать технологические процессы на светодиод белого цвета свечения различной сложности.

### *Владеть:*

- навыками расчета теплового режима светодиода при его проектировании.

© Ряполова Ю.В., Солдаткин В.С. 2017 © ТУСУР, 2017

# **СОДЕРЖАНИЕ**

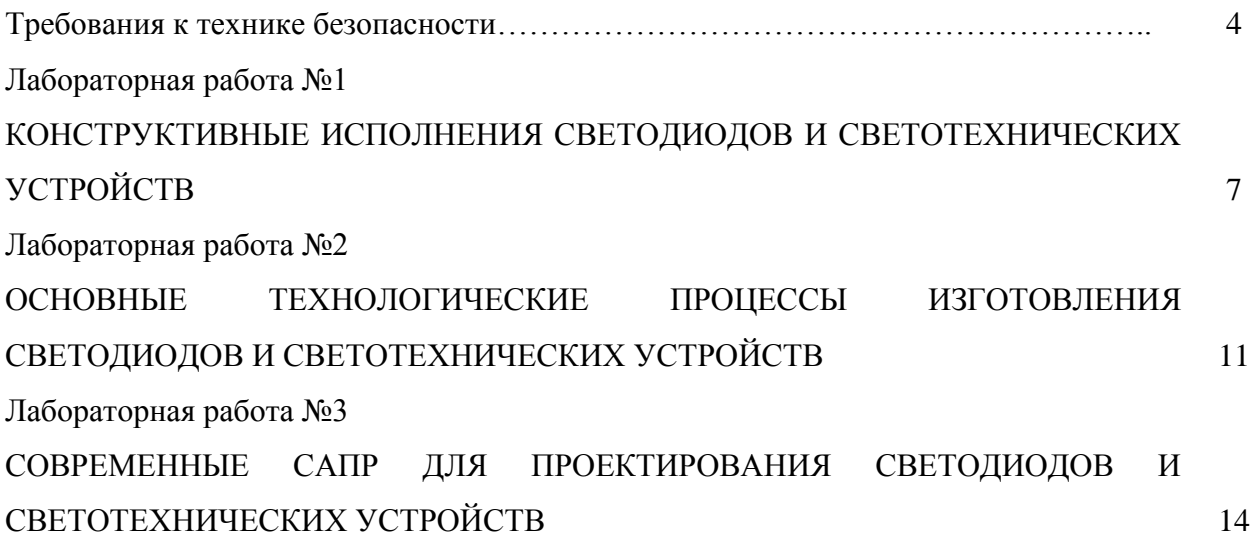

### **Требования к технике безопасности**

Перед началом лабораторных работ студенты должны получить инструктаж по технике безопасности в лаборатории и ознакомиться с правилами эксплуатации приборов и другого оборудования, используемого при выполнении работ. Инструктаж проводит преподаватель, ведущий занятия. После проведения инструктажа студент расписывается в регистрационном журнале о том, что он ознакомлен с правилами безопасной работы в лаборатории и обязуется их выполнять. Студенты не прошедшие инструктаж к работе не допускаются. Студенты, замеченные в нарушении настоящих правил, отстраняются от выполнения лабораторных работ.

### **Требования безопасности перед началом и окончанием работы**

Каждый студент должен:

1. Знать расположение общих рубильников силовой сети напряжением 220 вольт, частотой 50 Гц для того, чтобы в случае необходимости быстро отключить питание от лабораторных установок;

2. Изучить описание лабораторной работы и инструкции к используемым приборам;

3. Ознакомиться с макетом установки;

4. Проверить наличие заземления на каждом приборе, подлежащем заземлению. В случае отсутствия заземления сообщить об этом преподавателю или зав. лабораторией;

Запрещается:

- Включать в сеть приборы, вращать ручки настройки без разрешения преподавателя;

- Переставлять приборы из установки;

- Разбирать схемы, вскрывать приборы и т.д.;

- Начинать проведение эксперимента без разрешения преподавателя;

- Загромождать рабочее место и установку одеждой, сумками и др. посторонними предметами.

5. Перед началом эксперимента получить допуск у преподавателя.

6. В присутствии преподавателя включить приборы, входящие в установку, в соответствии с инструкциями к приборам и описанием лабораторной работы. Если приборы не работают, сообщить об этом преподавателю или зав. лабораторией.

7. При нарушении нормальной работы прибора (сильное зашкаливание, характерный запах горелого и т.п.) немедленно отключить прибор и сообщить об этом преподавателю или зав. лабораторией;

Запрещается:

- Работать с незаземленными и неисправными приборами.

- Самим проводить устранение неисправностей.

- Оставлять без наблюдения включенные приборы.

8. Если работа выполнена полностью и правильно, то по указанию преподавателя выключить приборы в соответствии с инструкцией и привести в порядок рабочее место.

## **Требования безопасности в аварийных ситуациях**

1. При появлении запаха гари, дыма или возгорания принять меры по обнаружению источника возгорания и его ликвидации;

2. В случае пожара обесточить помещение, вызвать по телефону 01 пожарную охрану, произвести эвакуацию людей, сообщить администрации о случившемся и приступить к тушению пожара с помощью имеющихся средств пожаротушения;

3. В случае поражения человека электрическим током, необходимо быстро освободить пострадавшего от действия тока. Вызвать врача. Если пострадавший находится без сознания, то нужно привести его в сознание, давая нюхать нашатырный спирт, если пострадавший плохо дышит, начать делать искусственное дыхание и массаж сердца и продолжать их делать до прибытия врача;

4. В случае затопления помещения водой необходимо обесточить помещение, вызвать сантехника, вынести ценное оборудование и при необходимости сообщить администрации о случившемся.

### **Порядок оформления работ**

В процессе выполнения лабораторной работы студент должен наблюдать за ходом эксперимента, отмечая все его особенности: изменение цвета, тепловые эффекты, выделение газа и т.д. Результаты наблюдений записывают в лабораторный журнал, придерживаясь определенной последовательности:

– название лабораторной работы, дата выполнения;

– цель работы;

– краткая теория вопроса;

– результаты эксперимента;

– выводы по результатам работы.

Записи в лабораторном журнале производят чернилами.

Отчет оформляется в соответствии с требованиями ОС ТУСУР 01-2013.

Для оформления Отчета также необходимо ознакомиться со следующими стандартами:

ГОСТ 7.12-93 ССИБИД. Сокращение русских слов и словосочетаний в библиографическом описании произведений печати.

ГОСТ 7.32-91 ССИБИД. Отчет о научно-исследовательской работе. Структура и правила оформления.

ГОСТ 2.105-95 ЕСКД. Общие требования к текстовым документам.

### **Лабораторная работа №1**

# **КОНСТРУКТИВНЫЕ ИСПОЛНЕНИЯ СВЕТОДИОДОВ И СВЕТОТЕХНИЧЕСКИХ УСТРОЙСТВ**

### **Краткая теория**

В последние годы, по мере совершенствования светодиодов (СД), появляется всё больше и больше светодиодных ламп, предназначенных для прямой за мены ламп накаливания (ЛН), галогенных ЛН, люминесцентных (ЛЛ) и компактных ЛЛ разных форм-факторов. Их английские названия - «LED replacement lamps» или «LED retrofit lamps», что переводится как «светодиодные лампы прямой замены» (СД-ЛПЗ).

Современные СД-ЛПЗ (рис. 1) по форм-фактору уже во многом соответствуют заменяемым осветительным ЛН, прежде всего мощностью до 100 Вт.

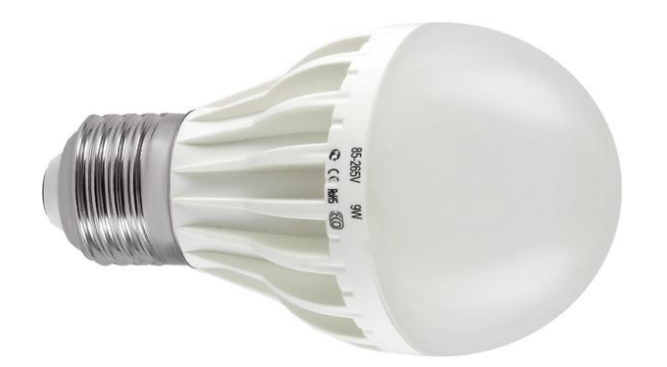

Рис. 1. Внешний вид светодиодных ламп прямой замены ламп накаливания формфактора А.

**Трубчатые конструкции светодиодных ламп прямой замены.** По типу конструкции трубчатые СДЛПЗ можно разделять на лампы с корпусированными СД, светодиодными COB-модулями и световодами (рис. 2). Для оптимизации теплового режима в трубчатых СДЛПЗ используются:

- печатная (ые) плата (ы) с металлической основой; - корпус с большой площадью теплорассеивающей поверхности (рис. 6, а);

- корпус с вентиляционными отверстиями (рис. 6, б). (Следует отметить, что в большинстве случаев трубчатая СДЛПЗ эксплуатируется в горизонталь ном положении, поэтому для эффективного рассеяния тепла вентиляционные отверстия должны быть сформированы на протяжении всего корпуса лампы, а не только вблизи её концов. Кроме того, недостатком конструкции с вентиляционными отверстиями является неизбежное засорение внутреннего объёма СДЛПЗ пылью, её последующее пригорание, и, как следствие, снижение эффективности рассеяния тепла);

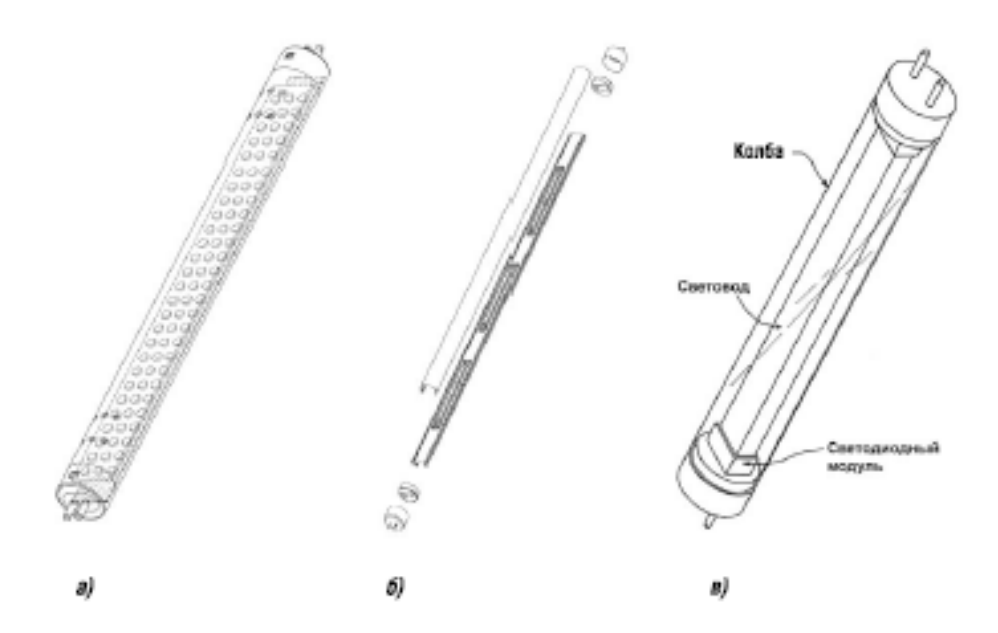

Рис. 2. Трубчатые светодиодные лампы прямой замены: а – с корпусированными светодиодами; б – со светодиодными COB-модулями; в – с торцевым вводом света в световод.

В качестве источников света в настоящее время широко используются SMDсветодиоды (для поверхностного монтажа) 3014, 3528 и 5050 серии (рис. 3) и реже корпусированные светодиоды, как правило, диаметром 5 мм (рис. 4).

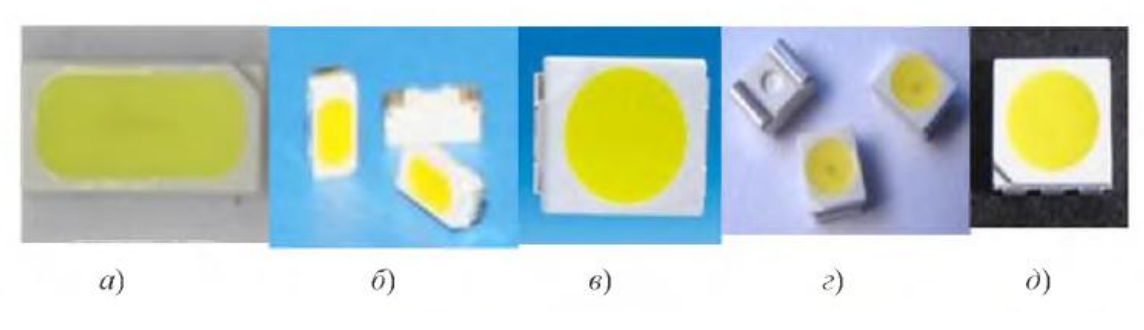

Рис. 12. Светодиоды поверхностного монтажа серии 3014 (а, б); 3528 (в, г) и 5050 (д)

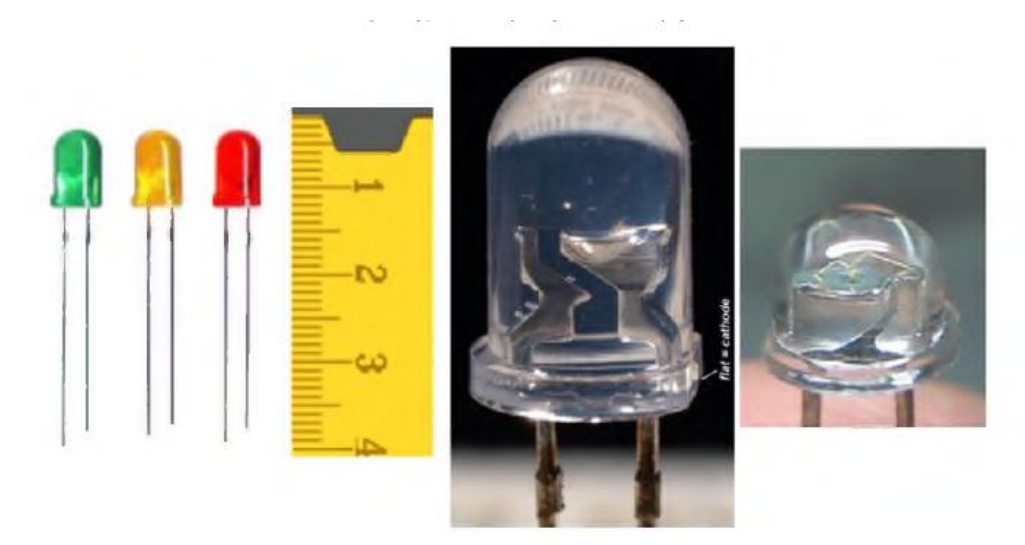

Рис. 13. Корпусированные светодиоды диаметром 5 мм

Исходя из этого, светодиодные лампы различных производителей выпускаются с различным количеством светодиодов.

Соответственно, для замены стандартной линейной люминесцентной лампы определенной мощности у различных производителей светодиодные аналоги потребляют разные мощности. Светодиодные аналоги ЛЛ выпускаются различной цветности: холодный белый (7 000-8 000 K), белый (5 000 ~ 6 000 K), дневной свет белый (4 000 ~4 500 K), теплый белый (2 700 ~ 3 500 K).

# **Порядок выполнения лабораторной работы**

1. Установить исследуемую светодиодную лампу в гониофотометр и определить время стабилизации световых и электрических характеристик.

2. Определить светораспределение и световой поток светодиодной лампы с помощью гониофотометра.

3. Определить спектр излучения светодиодной лампы и его яркость с помощью спектроколориметра ТКА-ВД.

4. За тем П.1-3 повторяются для светодиодной лампы другой конструкции (задается преподавателем).

## **КОНТРОЛЬНЫЕ ВОПРОСЫ**

1. Основные виды светодиодных ламп.

2.Устройство светодиодных ламп

3. Особенности эксплуатации светодиодных трубчатых люминесцентных ламп

- 4. Основные характеристики светодиодных ламп.
- 5.Методы измерения светового потока.
- 6. Методы измерения силы света.
- 7.Какой тип кривой силы света светодиодных ламп

### **Лабораторная работа №2**

# **ОСНОВНЫЕ ТЕХНОЛОГИЧЕСКИЕ ПРОЦЕССЫ ИЗГОТОВЛЕНИЯ СВЕТОДИОДОВ И СВЕТОТЕХНИЧЕСКИХ УСТРОЙСТВ**

### **Краткая теория**

Посадка (монтаж) кристаллов может осуществляться двумя способами – с помощью эвтектических сплавов или с использованием адгезивов. Операция должна обеспечить прочное закрепление кристалла на знакоместе и необходимый теплоотвод. Для кристаллов объемной структуры также необходимо надежное электрическое соединение.

При монтаже на эвтектику применяют сплавы золото-германий и золото-кремний. Первый эвтектический сплав содержит 88% золота и 12% германия, температура плавления составляет 356 °С. Второй сплав содержит 94% золота и 6% кремния, температура плавления 370 °С. В производстве чаще всего применяют золото-германий, так как второй сложен в приготовлении и подвержен частому расслоению. Пайка происходит при температурах около 410 °С в нейтральной атмосфере (азот) для уменьшения окислительных процессов припоя.

Для монтажа кристаллов на адгезивы применяют разные полимеры с наполнителями или без них, например, эпоксидные смолы. Составы разделяют на токопроводящие и диэлектрические. Токопроводящие клеи в качестве наполнителя содержат металл (серебро, алюминий) в виде порошка с микро- и наноразмерными частицами. Отверждается такой клей в течение часа при температуре около (170 – 180) °С. Диэлектрические адгезивы полимеризуются на протяжении того же времени при температуре около  $(130 - 150)$  °C.

В настоящее время наиболее распространенным является метод посадки кристалла на адгезив ввиду его простоты и экономичности. Он позволяет получать надежные соединения как для кристаллов планарной структуры, так и для объемной и не требует сложного технологического оборудования. Также этот метод является предпочтительным из-за использования более низкой температуры.

### **Люминофорная композиция**

В современных СД, в большинстве случаев используют кристалл синего цвета свечения и фотолюминофор жёлтого свечения с полушириной спектра порядка 110 нм. Это наиболее эффективный и дешёвый метод, т.к. КПД фотолюминофора на основе *YAG* и *YGG* достигает 90%. Для повышения индекса цветопередачи используют смесь

люминофоров. В качестве базового используют люминофоры типа *YAG* или *YGG* и добавляют в композицию красные и зелёные люминофоры (нитридные и силикатные).

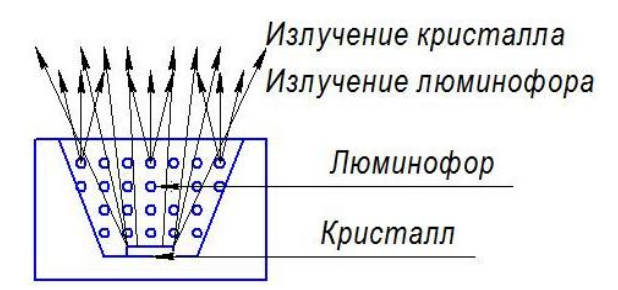

Рисунок 7. Процесс формирования излучения СД с кристаллом синего свечения и люминофором

Световая отдача светодиода является основной характеристикой эффективности светодиода – это отношение излучаемого светового потока к затраченной электрической мощности:

$$
n = \Phi_v / (I \times U),\tag{37}
$$

где, Ф*<sup>v</sup>* – световой поток излучённый светодиодом.

$$
\Phi_v = 683 \times P \times k(\lambda),\tag{38}
$$

где, *P* – оптическая мощность излучения,

*k(λ)* – коэффициент чувствительности человеческого глаза к оптическому излучению с длиной волны *λ*. Связь световой отдачи СД и люминофора выражается по формуле:

$$
[(x_w - x_b)^2 + (y_w - y_b)^2]^{1/2} n_b = [(x_w - x_e)^2 + (y_w - y_e)^2]^{1/2} n_e,
$$
 (39)

где  $n_b$  и  $n_e$  – световые отдачи прошедшего через люминофор синего излучения СД и возбуждённого жёлтого излучения люминофора,

*x<sup>w</sup>* и *y<sup>w</sup> –* цветовые координаты белого цвета,

 $x_b$  и  $y_b$  – цветовые координаты синего излучения,

*x<sup>e</sup>* и *y<sup>e</sup>* – цветовые координаты излучения люминофора.

Из формулы 11 видно, что на графике цветов МКО можно провести прямую, соединяющую цветовые координаты излучения кристалла СД и цветовые координаты люминофора, затем, варьируя интенсивность излучения кристалла или концентрацию люминофора, определить цветовые координаты белого цвета СД. Также можно оценить зависимость световой отдачи СД белого свечения от концентрации люминофора или интенсивности излучения кристалла. График цветов МКО и формула показывают, что наиболее эффективным для изготовления СД с кристаллом синего свечения является использование люминофоров с максимумом излучения в жёлто-зелёной области оптического спектра. Люминофоры, излучающие в жёлто-зелёной области оптического спектра и возбуждающиеся от воздействия излучением в синей области оптического спектра, имеют кристаллическую решётку типа гранат, в узлах которой находятся атомы иттрия, алюминия и гадолиния.

### **Порядок выполнения лабораторной работы**

1. Приготовить люминофорную композицию в соответствии с инструкцией преподавателя.

2. Под микроскопом нанести люминофорную композицию на кристалл светодиода в отражатель под микроскопом.

3. Поместить светодиод в электропечь и высушить люминофорную композицию.

4. Проверить визуально, что люминофорная композиция загерметизировать.

5. Собрать схему включения светодиода с источником питания и миллиамперметром.

6. Поместить светодиод в фотометрический шар, при этом обеспечить изоляцию соединительных проводов, подводимых к светодиоду.

7. На источнике питания установить стабилизацию по значению прямого тока.

8. На источнике питания задать прямой ток при котором у светодиода начинается свечение, измерить значение прямого напряжения и светового потока.

9. Проводя измерения величин по п.8, повышать значение тока с шагом 10 мА.

10. Все данные результатов измерений записывать.

11. Рассчитать значение световой отдачи.

12. Построить график зависимости светового потока от прямого тока.

13. Построить график зависимости световой отдачи от прямого тока.

14. Ответить на контрольные вопросы.

15. Написать отчёт.

### **Контрольные вопросы**

1. Чем объясняется «спад» значений светового потока и световой отдачи при высоких значениях прямого тока?

2. Какой рабочий режим по значению прямого тока наиболее подходит для светодиодов данного типа?

3. Если на графике зависимости световой отдачи от прямого тока в начальный период, при низких значениях тока, провести линию, чем будет объясняться угол наклона этой линии?

### **Лабораторная работа №3**

# **СОВРЕМЕННЫЕ САПР ДЛЯ ПРОЕКТИРОВАНИЯ СВЕТОДИОДОВ И СВЕТОТЕХНИЧЕСКИХ УСТРОЙСТВ**

### **Краткая теория**

В настоящее время в деятельность изыскательских и проектных организаций быстро проникает компьютеризация, поднимающая проектную работу на качественно новый уровень, при котором резко повышаются темпы и качество проектирования, более обоснованно решаются многие сложные инженерные задачи, которые раньше рассматривались лишь упрощенно. Во многом это происходит благодаря использованию эффективных специализированных программ, которые могут быть как самостоятельными, так и в виде приложений к общетехническим программам. Деятельность по созданию программных продуктов и технических средств для автоматизации проектных работ имеет общее название - САПР.

## **Система трехмерного моделирования КОМПАС-3D.**

Основные компоненты КОМПАС-3D — собственно система трёхмерного моделирования, универсальная система автоматизированного 2D-проектирования КОМПАС-График, и модуль проектирования спецификаций и текстовый редактор. Все они легки в освоении, имеют русскоязычные интерфейс и справочную систему.

Базовые возможности системы включают в себя функционал, который позволяет спроектировать изделие любой степени сложности в 3D, а потом оформить на это изделие комплект документации, необходимый для его изготовления в соответствии с действующими стандартами (ГОСТ, СТП и др.):

- развитый инструментарий параметрического твердотельного, поверхностного и вариационного прямого моделирования;
- функционал поддержки различных методик проектирования: компоновочная геометрия, коллекции геометрии, копирование геометрии между 3D-моделями, и т.д.;
- функционал по созданию и работе с исполнениями для деталей и сборочных единиц, с последующим автоматическим получением документации (спецификация и чертежи с видами и таблицами исполнений);

- учет допуска для всех управляющих размеров в эскизах и операциях построения, возможность пересчета 3D-модели с учетом допуска;
- возможность получения конструкторской и технологической документации: чертежи (в том числе многолистовые), спецификации (в том числе групповые), схемы, таблицы, многостраничные и разноформатные текстовые документы;
- встроенные отчёты по составу изделия, в том числе по пользовательским атрибутам;
- возможность простановки размеров, обозначений и технических требований в 3D-моделях (поддержка стандарта ГОСТ 2.052–2006 «ЕСКД. Электронная модель изделия»).

## **Система трехмерного моделирования SolidWorks.**

SolidWorks — программный комплекс [САПР](https://ru.wikipedia.org/wiki/%D0%A1%D0%90%D0%9F%D0%A0) для автоматизации работ промышленного предприятия на этапах конструкторской и технологической подготовки производства. Обеспечивает разработку изделий любой степени сложности и назначения. Работает в среде [Microsoft Windows.](https://ru.wikipedia.org/wiki/Microsoft_Windows)

Решаемые задачи:

Конструкторская подготовка производства (КПП):

- [3D](https://ru.wikipedia.org/wiki/3D) [проектирование](https://ru.wikipedia.org/wiki/%D0%9F%D1%80%D0%BE%D0%B5%D0%BA%D1%82%D0%B8%D1%80%D0%BE%D0%B2%D0%B0%D0%BD%D0%B8%D0%B5) изделий (деталей и сборок) любой степени сложности с учётом специфики изготовления.

- Создание конструкторской документации в строгом соответствии с [ГОСТ.](https://ru.wikipedia.org/wiki/%D0%93%D0%9E%D0%A1%D0%A2)
- [Промышленный дизайн.](https://ru.wikipedia.org/wiki/%D0%9F%D1%80%D0%BE%D0%BC%D1%8B%D1%88%D0%BB%D0%B5%D0%BD%D0%BD%D1%8B%D0%B9_%D0%B4%D0%B8%D0%B7%D0%B0%D0%B9%D0%BD)

Технологическая подготовка производства (ТПП):

- Проектирование оснастки и прочих средств технологического оснащения.
- Анализ технологичности конструкции изделия.
- Анализ технологичности процессов изготовления (литье пластмасс, анализ процессов штамповки, вытяжки, гибки и пр.).
- Разработка технологических процессов по ЕСТД.

Управление данными и процессами:

- Работа с единой цифровой моделью изделия.
- Электронный технический и распорядительный документооборот.
- Технологии коллективной разработки.
- Работа территориально-распределенных команд.
- Ведение архива технической документации по ГОСТ.

# **Порядок выполнения лабораторной работы**

1. Спроектировать светодиод поверхностного монтажа.

2. Спроектировать светодиодную лампу прямой замены ламп накаливания форм-фактора А.

3. Рассчитать длину проволоки для микросварки.

## **Список литературы**

1. Полупроводниковая светотехника: Учебное пособие для студентов, обучающихся по направлению подготовки 211000.62 – Конструирование и технология электронных средств / Туев В. И., Солдаткин В. С., Вилисов А. А. - 2015. 46 с. [Электронный ресурс] - Режим доступа: http://edu.tusur.ru/publications/5458, свободный.

2. Технология сборки и монтажа мощных светоизлучающих изделий: Учебное пособие для студентов, обучающихся по направлению подготовки 11.03.03 – Конструирование и технология электронных средств / Туев В. И., Вилисов А. А., Солдаткин В. С. - 2016. 33 с. [Электронный ресурс] - Режим доступа: http://edu.tusur.ru/publications/5953, свободный.

3. Юрков Н.К. Технология производства электронных средств: учебник. – 2-е изд., испр. и доп. – СПБ.: Издательство ≪Лань≫, 2014. – 480 с. [Электронный ресурс]. http://e.lanbook.com/view/book/41019/

4. Светодиоды и светодиодные устройства: Учебное пособие для студентов, обучающихся по направлению подготовки 11.03.03 – Конструирование и технология электронных средств / Солдаткин В. С., Вилисов А. А., Туев В. И. - 2016. 40 с. [Электронный ресурс] - Режим доступа: http://edu.tusur.ru/publications/5954, свободный.